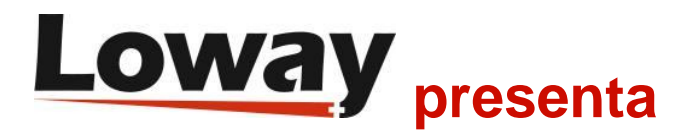

#### **Gestión de llamadas VIP con QueueMetrics**

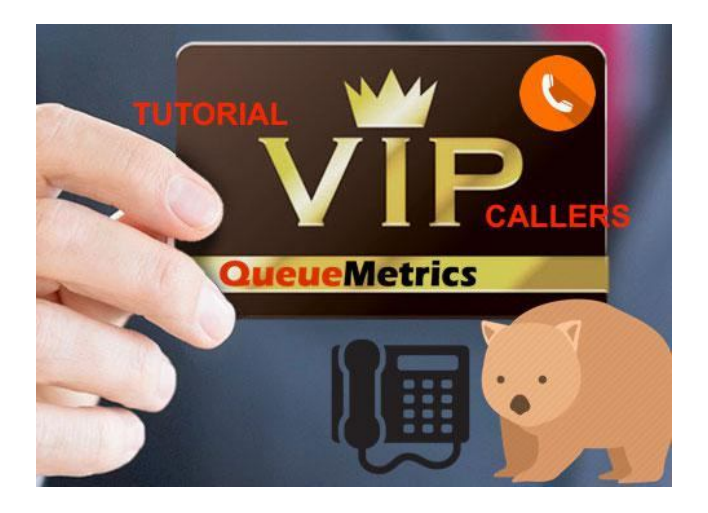

Existen varios métodos para tratar con llamadas provenientes de clientes VIP. Algunos ejemplos de esto son:

- Colas especiales de demora corta
- Productos diferentes
- Redireccionamiento automático de casos abiertos.

#### ¿Cómo podemos identificar a las llamadas importantes?

Esto generalmente se hace con DIDs dedicados, que permiten un servicio priorizado. Esto funciona, pero usualmente es difícil de escalar a cientos o miles de casos, ¡así que definitivamente podemos hacerlo mejor!

## **QueueMetrics**

QueueMetrics es un paquete de informes y monitoreo altamente escalable que responde a las necesidades de miles de centros de atención en todo el mundo y ofrece una amplia gama de beneficios integrados tales como monitoreo de productividad de agentes, medición de objetivos, seguimiento de tasas de conversión, análisis de estadísticas de campañas en tiempo real y una interfaz fácil de usar. Está disponible como una solución On Premise o en la Nube.

# Llamadas VIP en QueueMetrics

QueueMetrics ofrece el servicio "Números conocidos", una base de datos de consulta fácil de números conocidos que se puede configurar para tener diferentes configuraciones de las llamadas entrantes.

Desde la sección Números Conocidos, un administrador puede asociar una acción y una identidad a la llamada. Dicha acción puede tener un límite de tiempo y puede especificar una "afinidad de agente" opcional para tratar de conectar primero con el agente que actualmente maneja el caso.

La Base de Datos de Números Conocidos se puede alimentar de datos a través de VIP Callers JSON API. Para obtener más información sobre la JSON API, consulta el Manual JSON de QueueMetrics en:

http://manuals.loway.ch/QM\_JSON\_manual-chunked/ch03.html

Por razones de seguridad, necesitas un usuario especial para acceder a QueueMetrics a través de las API.

Crea un usuario remoto en QM con la siguiente configuración

- Usuario: "pbxapi"
- contraseña: "api123"
- Clase: ROBOTS
- Clave de seguridad personalizada: "PBXAPI"

# Llamadas VIP en Asterisk

Desde Asterisk Dialplan, puedes consultar QueueMetrics antes de enrutar una llamada. A continuación se muestra un ejemplo de esto:

```
same => n,Set(CURLOPT(hashcompat)=yes)
```

```
same => n,Set(NUM=${CALLERID(number)})
```

```
same => n,Set(URL=http://my.qm/queuemetrics/numberLookup.do?
mode=hash&user=pbxapi:api123))
same => n,Set(HASH(resp)=${CURL(${URL}&number=${NUM})})
same => n,Set(CALLERID(name)={HASH(res,name})
same => n,GotoIf($["${HASH(resp,action)}" = "VIP"]?supervip) same 
=> n,GotoIf($["${HASH(resp,action)}" = "BLACKLIST"]?blklist) same => 
....
```
Al consultar QueueMetrics de esta manera, puedes obtener la siguiente información antes de enrutar una llamada:

- Nombre de la persona que llama
- VIP o Lista negra
- Afinidad de agente

Y puedes enrutar de acuerdo con la información anterior.

## Referencias de QueueMetrics

Para obtener más información técnica sobre la solución para centro de llamadas QueueMetrics, consulta el Manual del Usuario.

Visita www.queuemetrics.com para una prueba de 30 días con todas las funciones.

Asiste a nuestros Seminarios Web Gratuitos para una demostración en vivo de QueueMetrics.